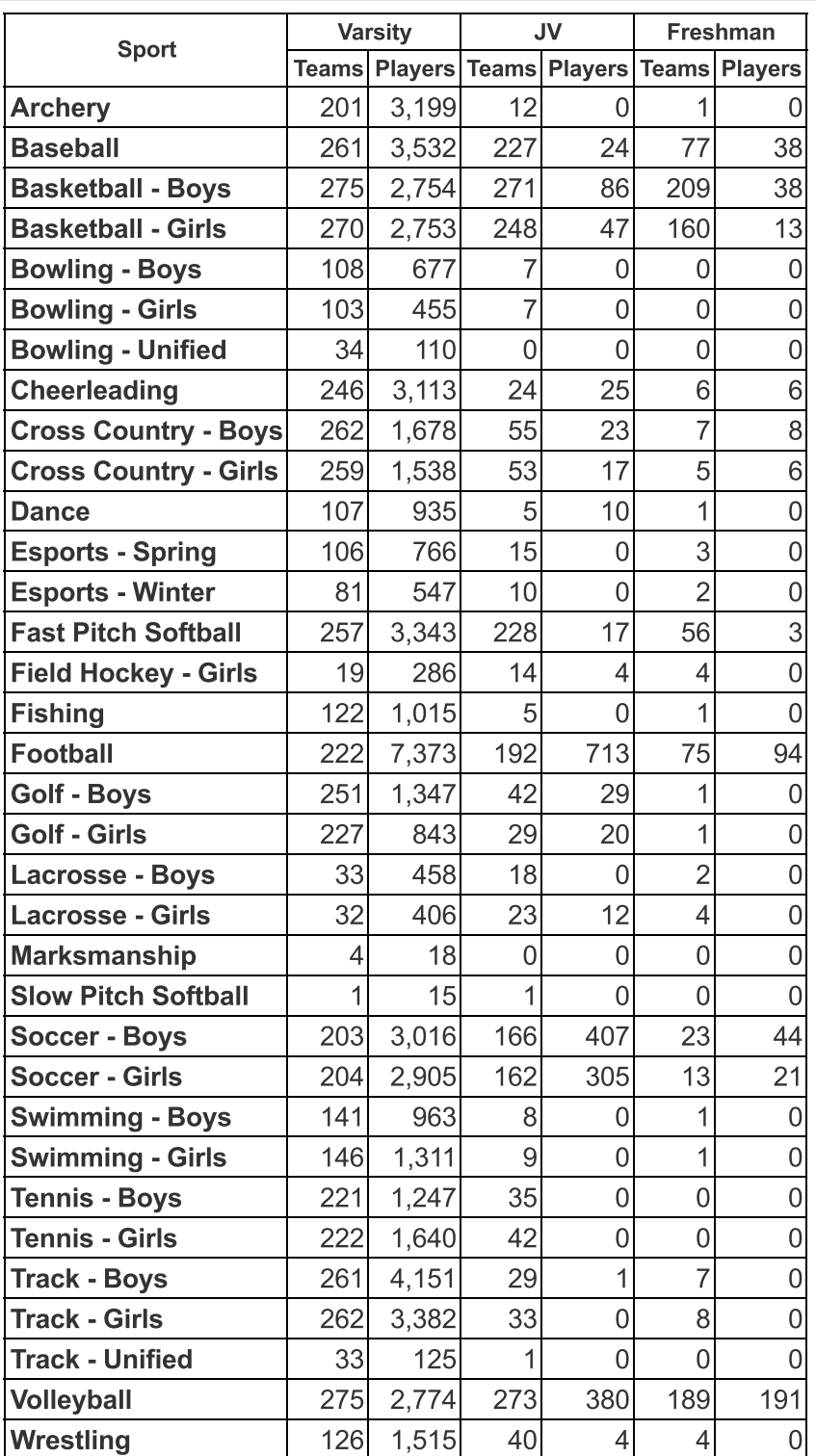

## KHSAA PARTICIPATION REPORT TEAMS BY LEVELS

## Edit this entry.

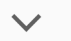

Adobe

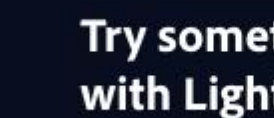

Try something different<br>with Lightroom Remix.

**Try Remix** 

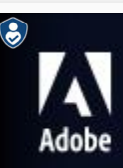

 $\checkmark$ 

Try something different<br>with Lightroom Remix.

**Try Remix**